## **LISTA DE CHEQUEO: TAREAS DEL VEEDOR APRENDER 2016 (Para su uso personal. No introducir en las cajas).**

## **ANTES DE LA APLICACIÓN**

# **A. Gestión del operativo**

Confirmar sus datos como veedor y de su establecimiento en la plataforma SAVAP.

Designar a los docentes que se desempeñarán como aplicadores, suplente y colaborador (quien se encarga de retirar y devolver el material, puede ser el veedor) y cargar sus datos en la plataforma SAVAP.

Buscarlas cajas en la sede correspondiente (quien esté designado como colaborador) en las fechas que indicadas:

Escuelas de gestión privada y escuelas dependientes de la UBA del 3 al 17/10.

Escuelas de gestión estatal del 11 al 17/10.

Gestionar un espacio para almacenar bajo llave las cajas con las evaluaciones.

Coordinar qué docente se quedará en cada aula durante la aplicación de las pruebas junto con el aplicador y los alumnos que están siendo evaluados.

Coordinar e informar a los docentes acerca de las actividades, espacios y responsables asignados para los alumnos hasta el horario de salida.

Contactar a los aplicadores que se van a desempeñar en mi escuela e informarles el horario en el que deben presentarse en el establecimiento y cuál es la estrategia respecto de los alumnos que terminan anticipadamente la evaluación (permanencia en el aula o salida al patio).

Gestionar un espacio para realizar la jornada de Autoevaluación institucional (con acceso a computadora y conexión).

Favorecer que los alumnos integrados rindan la evaluación, con el apoyo que requieren habitualmente.

## **B. Comunicación con la comunidad escolar**

Brindar a todos los docentes información general sobre Aprender.

Informar a todos los docentes de la realización de la Jornada sobre Autoevaluación Institucional el 18/10 y poner a disposición el material previsto por Nación: una guía orientativa y un video.

Distribuir a los docentes de los grados/años evaluados el material de sensibilización "*¿Cómo nos preparamos para recibir Aprender 2016 en la escuela?"* y asegurarse de que sea utilizado con los alumnos

para que puedan familiarizarse con el formato de la prueba.

Capacitar, hasta el 26 de septiembre, a los docentes que se desempeñarán como aplicadores en una escuela vecina y al docente designado como suplente.

Informar a las familias sobre la realización de las pruebas los días 18/10 y 19/10 (o 25/10 y 26/10 en caso de inconvenientes para aplicar en las fechas previstas) y la suspensión de clases durante el día 18/10 para los alumnos que no están siendo evaluados. Explicitar el propósito de los cuestionarios complementarios, que permiten contextualizar los resultados para identificar necesidades particulares de los establecimientos y jurisdicciones del país.

Informar a las familias los horarios de entrada y salida de los alumnos evaluados el día 18/10 en que hay suspensión de clases para el resto de la escuela.

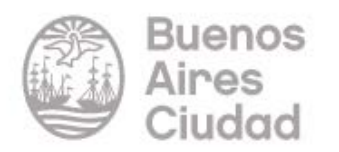

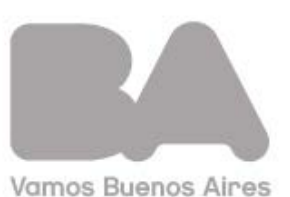

### **DURANTE LA APLICACIÓN**

Recibir a los aplicadores, retirar las cajas del lugar de almacenamiento y acompañarlos a las aulas en las que se va a aplicar la evaluación.

Abrir, junto a cada aplicador, las cajas y controlar el material en su interior:

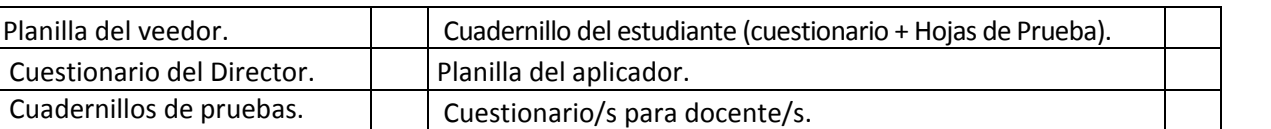

Supervisar que en cada aula haya un docente junto al aplicador.

Repartir a los docentes indicados los Cuestionarios del Docente.

Completar el Cuestionario del Director.

Completar la planilla del veedor.

En caso de inconvenientes durante la aplicación, comunicarse con Logística (4320-5776).

Al finalizar el tiempo asignado a la evaluación, volver a cada una de las aulas y:

- chequear que la planilla del aplicador esté completa con todos los alumnos matriculados en la sección (presentes y ausentes).
- chequear que coincida la cantidad de cuadernillos a los que se les asignó un ID de estudiante con la cantidad de alumnos matriculados en la sección.
- completar en el cuadro adjunto las cantidades de alumnos evaluados en cada sección para luego cargarla en plataforma SAVAP.

Introducir todo el material dentro las cajas junto al aplicador y cerrarla pegando la etiqueta de sellado:

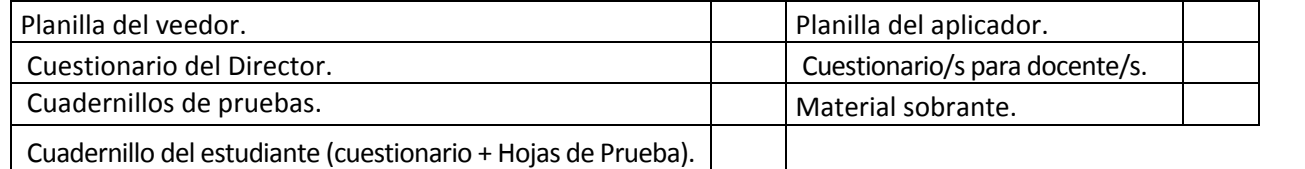

#### **DESPUÉS DE LA APLICACIÓN**

Informar la cobertura y los datos de quienes se desempeñaron como aplicadores en el siguiente cuadro y replicarlo en plataforma SAVAP.

Devolver (dentro de las 72hs) las cajas a la sede que corresponde.

#### **CUADRO PARA INFORMAR COBERTURA DE ALUMNOS Y SECCIONES**

La información volcada en este cuadro le servirá para completar los datos en la plataforma SAVAP. Debe considerar solo a los presentes en la primer área evaluada. En el caso de 5º año debe considerar a los presentes en el primer día de evaluación (18 ó 25 de octubre).

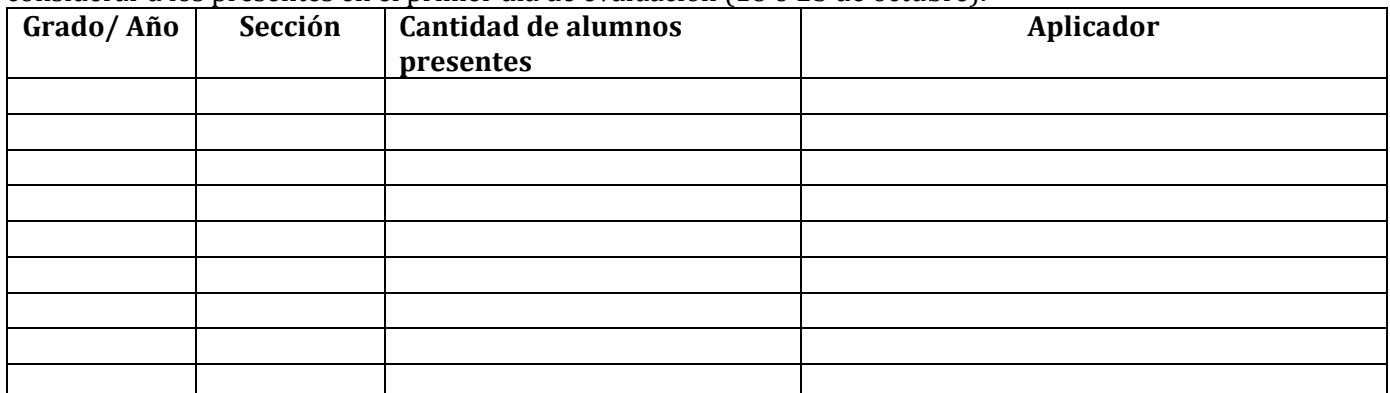

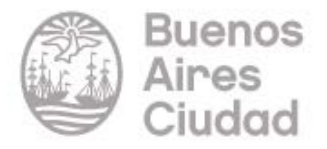

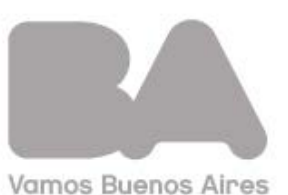